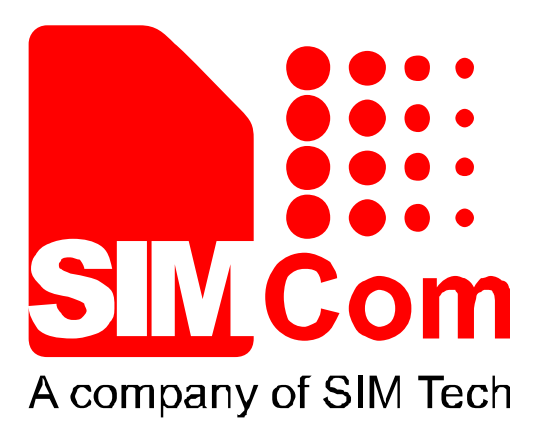

# SIM900 HTTPS AT Commands Set\_ V1.00

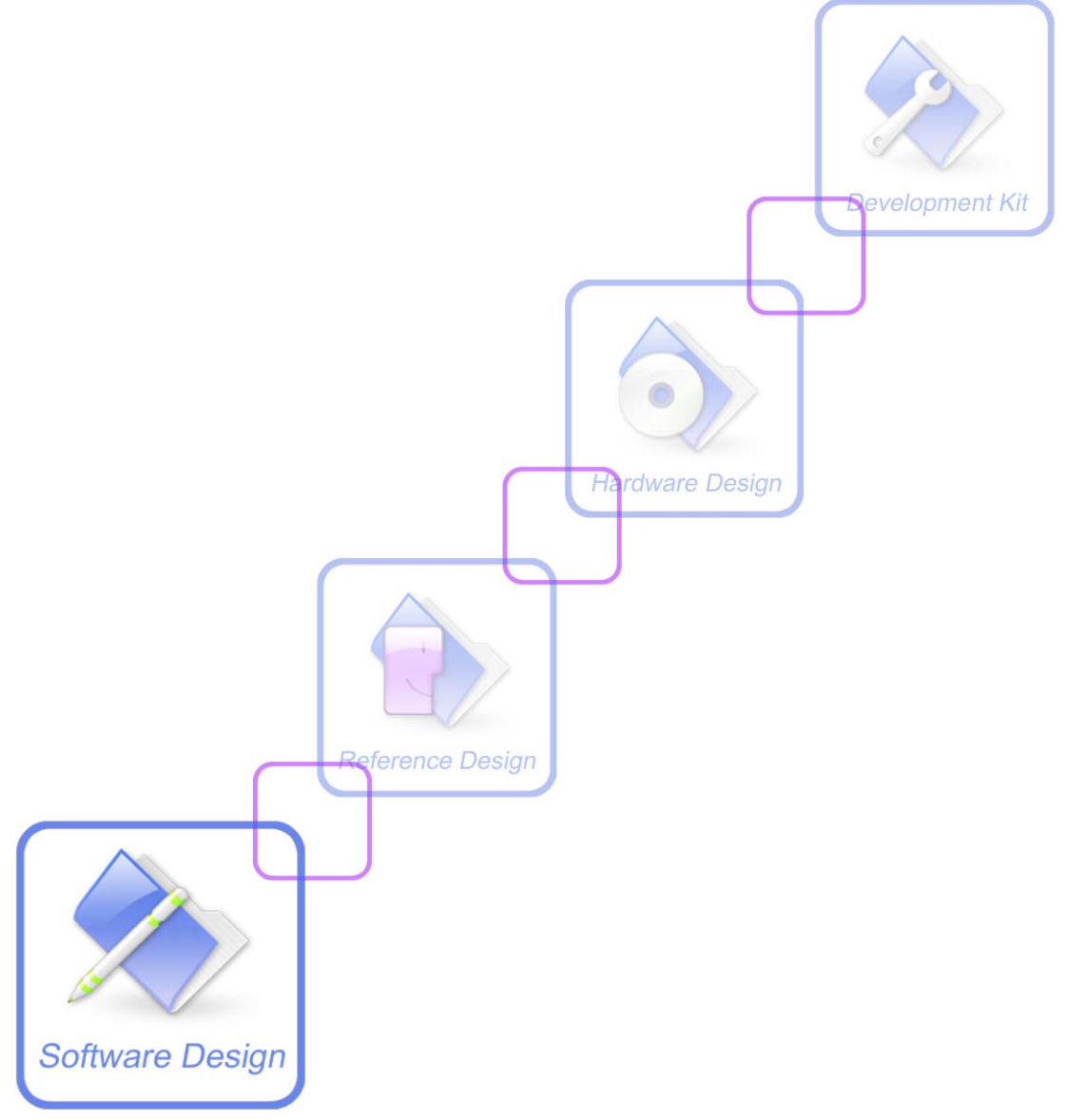

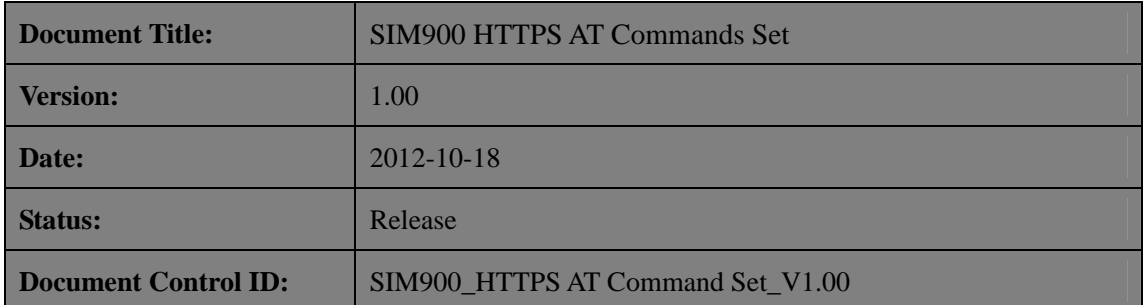

#### **General Notes**

SIMCom offers this information as a service to its customers, to support application and engineering efforts that use the products designed by SIMCom. The information provided is based upon requirements specifically provided to SIMCom by the customers. SIMCom has not undertaken any independent search for additional relevant information, including any information that may be in the customer's possession. Furthermore, system validation of this product designed by SIMCom within a larger electronic system remains the responsibility of the customer or the customer's system integrator. All specifications supplied herein are subject to change.

#### **Copyright**

This document contains proprietary technical information which is the property of SIMCom Limited., copying of this document and giving it to others and the using or communication of the contents thereof, are forbidden without express authority. Offenders are liable to the payment of damages. All rights reserved in the event of grant of a patent or the registration of a utility model or design. All specification supplied herein are subject to change without notice at any time.

*Copyright © Shanghai SIMCom Wireless Solutions Ltd. 2012*

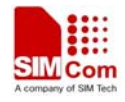

# **Version History**

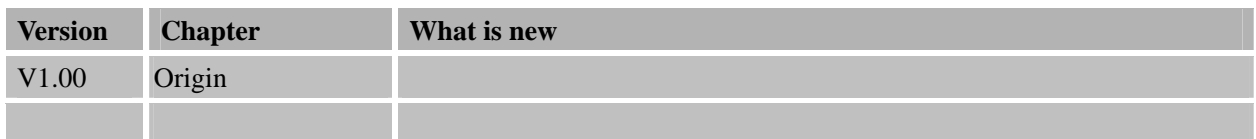

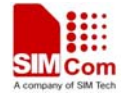

# **1 Introduction**

This document presents the AT command of HTTPS operation for SIM900. This document can apply to the same series of the modules which contain HTTPS function, like SIM900, SIM900D, SIM900B and SIM900A.

Hypertext Transfer Protocol Secure (HTTPS) is a combination of the Hypertext Transfer Protocol (HTTP) with SSL/TLS protocol to provide encrypted communication and secure identification of a network web server. HTTPS is the result of simply layering the Hypertext Transfer Protocol (HTTP) on top of the SSL/TLS protocol, thus adding the security capabilities of SSL/TLS to standard HTTP communications. The figure is:

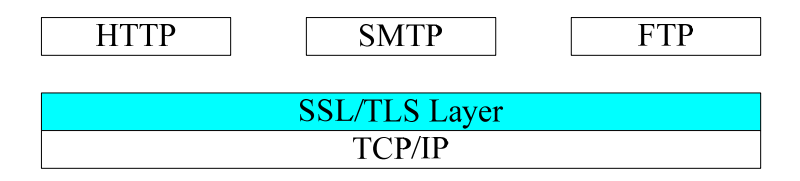

SSL/TLS allows an SSL-enabled server to authenticate itself to an SSL-enabled client, and if necessary, allows the client to authenticate itself to the server. After the authentication and cryptology parameter negotiation, a secure channel is established so that the client and server can exchange information in a secure way.

#### **1.1 SSL/TLS Features**

- Support SSL 3.0 and TLS 1.0
- $\bullet$  Support SSL client only
- Support 512 bits and 1024 bits exportable and non-exportable cipher suits
- Support RSA and Ephemeral Diffie-Hellman key exchange method
- Support RSA(with MD5, SHA1 or MD2) and DSS signature algorithm
- $\bullet$  Support Mutual authentication
- Support SSL re-handshake
- Support DES, 3DES, AES, RC2, and ARCFOUR (compatible with RC4) algorithms.
- Support resumed handshake.
- Support user interaction in certificate processing.

#### **1.2 Reference**

[1] SIM900\_AT Command Manual\_V1.06.pdf

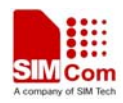

# **1.3 Glossary**

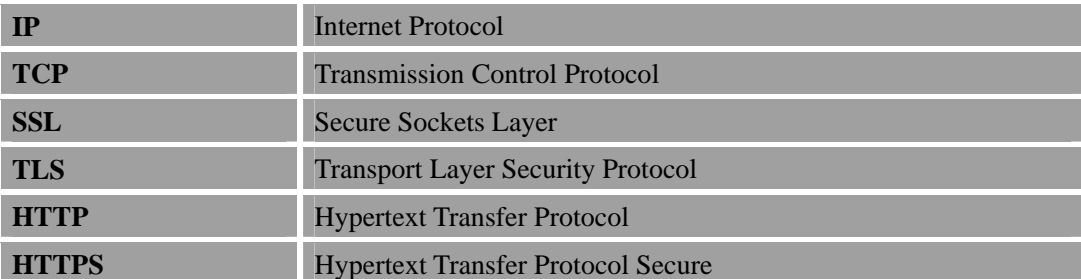

![](_page_5_Picture_0.jpeg)

![](_page_5_Picture_1.jpeg)

# **2 AT commands**

## **2.1 AT+HTTPSSL**

![](_page_5_Picture_122.jpeg)

![](_page_6_Picture_1.jpeg)

# **3 Examples**

In the following chapter, some examples of HTTPS are given.

*NOTE: The website ([https://www.example.com](https://www.example.com/)) that follows is just as an example, actually it does not exist.* 

#### **3.1 Bearer Profile**

![](_page_6_Picture_132.jpeg)

#### **3.2 HTTPS Get Method**

![](_page_6_Picture_133.jpeg)

![](_page_7_Picture_0.jpeg)

 **Smart Machine Smart Decision**

![](_page_7_Picture_154.jpeg)

#### **3.3 HTTPS POST Method**

![](_page_7_Picture_155.jpeg)

# **3.4 HTTPS HEAD Method**

![](_page_7_Picture_156.jpeg)

![](_page_8_Picture_0.jpeg)

 **Smart Machine Smart Decision**

![](_page_8_Picture_138.jpeg)

## **3.5 Set Proxy HTTPS Server**

![](_page_8_Picture_139.jpeg)

## **3.6 Set HTTPS Redirection Parameter**

![](_page_8_Picture_140.jpeg)

**SIM900\_HTTPS AT Command Set\_V1.00** - 8 - **10/22/2012** 

![](_page_9_Picture_0.jpeg)

 **Smart Machine Smart Decision**

![](_page_9_Picture_122.jpeg)

# **3.7 Set HTTPS Download Break Point Parameter**

![](_page_9_Picture_123.jpeg)

![](_page_10_Picture_0.jpeg)

# **4 HTTPS URL**

https://a ccounts.google.com Below are HTTPS URLs: [https://registeronce.autodesk.com](https://registeronce.autodesk.com/) https://support.cdmatech.com/login/

![](_page_11_Picture_0.jpeg)

## **Contact us:**

#### **Shanghai SIMCom Wireless Solutions Ltd**

Addr: Building A, SIM Technology Building, No.633, Jinzhong Road, Changning Disdrict, Shanghai P.R. China 200355 Tel: +86 21 3252 3300

Fax: +86 21 3252 3020

URL: [www.sim.com](http://www.sim.com/)/wm